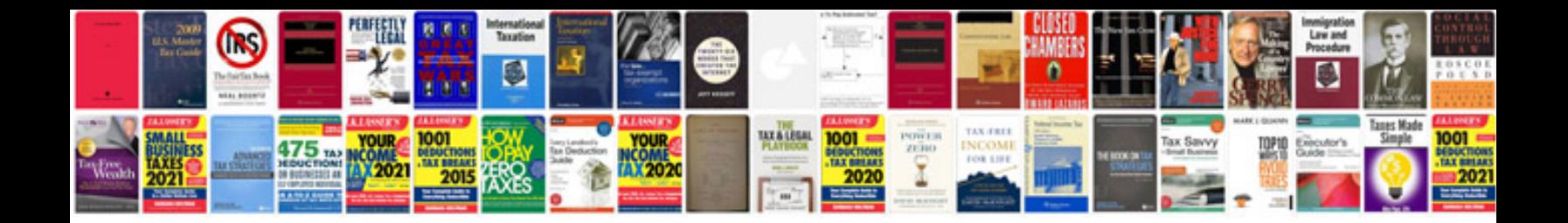

**Network audit document template**

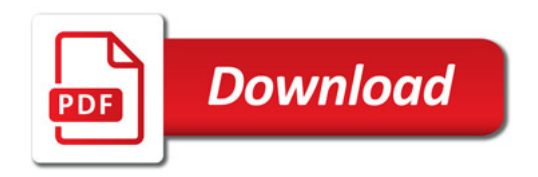

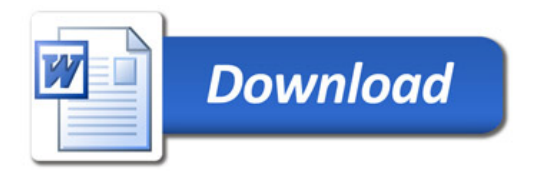